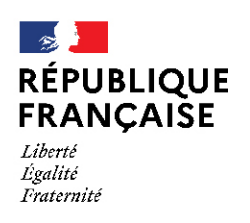

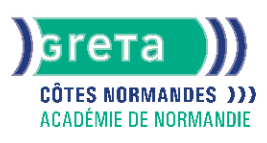

# **Environnement windows**

## Métiers et emplois visés :

- Secrétaire
- Secrétaire administratif.ve
- Secrétaire polyvalent.e
- Assistant.e. administratif.ve
- Assistant.e d'équipe
- Assistant.e. d'entreprise

## Public concerné :

Demandeur.euse d'emploi Jeune 16-29 ans Salarié e Individuel.le autre

# Objectifs de la formation :

● Connaître les fonctionnalités de Windows permettant d'assurer la gestion logicielle et matérielle d'un micro-ordinateur

# Contenu de la formation :

- Personnalisation de l'environnement de travail :
	- Présentation des options d'ergonomie, du panneau de configuration et des raccourcis clavier
	- Gestion du bureau et du menu « Démarrer »
- Sonorisation des commandes ● La gestion des documents :
- - Gestion des fichiers et des dossiers
	- Repérage des différents lecteurs présents sur le micro-ordinateur
	- Compression de fichier
- La gestion des applications et périphériques :
	- Installation et désinstallation d'un programme
	- Installation, paramétrage et désinstallation d'un périphérique
- Outil Windows:
	- Le défragmenteur de disque
	- Le nettoyage
	- Le planificateur de tâches
	- La restauration du système
- Windows et sécurité :
	- Mots de passe Virus et antivirus
	- Spywares et malwares
	- Pare-feu

## Méthodes et outils pédagogiques :

- Apprentissage en formation accompagnée
- Outils pédagogiques spécialement conçus pour cette démarche individualisée, ponctués d'auto-évaluation et permettant de contrôler par étapes, l'atteinte des objectifs
- Alternance d'apports théoriques et de mise en application
- Salle équipée de 12 PC Pentium, imprimante laser et jet d'encre

## Modalités d'enseignement :

Formation partiellement à distance

# **GRETA COTES NORMANDES**

Siège social : lycée Curie/Corot - 377 rue de l'Exode - BP 40245 - 50000 Saint-Lô N° SIRET : 19501219000029 - N° de déclaration d'activité : 2550 P200050 Document non contractuel, peut-être soumis à modification

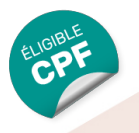

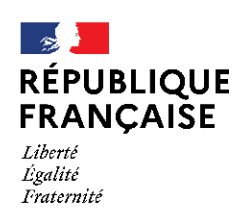

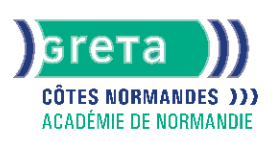

# Durée indicative en centre de formation :

14 heures

## Pré-requis :

Personne utilisant régulièrement un ordinateur

#### Modalités d'admission :

Sur entretien

#### Niveau d'entrée :

Obligatoire : information non communiquée Aucun : information non communiquée

#### Niveau de sortie :

sans niveau spécifique

## Validations :

● Attestation de compétences

● Certification TOSA

## Financement :

CPF Financement individuel Plan de développement des compétences

## Tarif de référence :

21€ / heure

#### Lieu(x) de formation : CAEN

Renseignements et inscriptions Nom du contact : Antenne de Frensel Téléphone : 02 31 70 30 80

Courriel : greta-fresnel@ac-normandie.fr

# **GRETA COTES NORMANDES**

Siège social : lycée Curie/Corot - 377 rue de l'Exode - BP 40245 - 50000 Saint-Lô N° SIRET : 19501219000029 - N° de déclaration d'activité : 2550 P200050 Document non contractuel, peut-être soumis à modification